# УКМ 5. Райффайзенбанк. Динамический QR

ПО АО "Райффайзенбанк" позволяет производить оплаты через Систему быстрых платежей как по динамическим QR-кодам (см. настройки ниже), так и с помощью [кассовой платежной ссылки](https://manual.retail-soft.pro/pages/viewpage.action?pageId=75631223).

- [Настройки Универсального интегратора](#page-0-0)
	- [Описание таблиц](#page-0-1)
	- [Структура таблиц](#page-0-2)
	- [Дополнительная информация](#page-0-3)
- [Настройки на севере УКМ 5](#page-1-0)

# <span id="page-0-0"></span>Настройки Универсального интегратора

#### <span id="page-0-1"></span>Описание таблиц

- qrraiffd\_configuration таблица с общими настройками
- **•** qrraiffd\_transaction журнал транзакций

## <span id="page-0-2"></span>Структура таблиц

• Общие настройки хранятся в таблице **qrrsb\_configuration**:

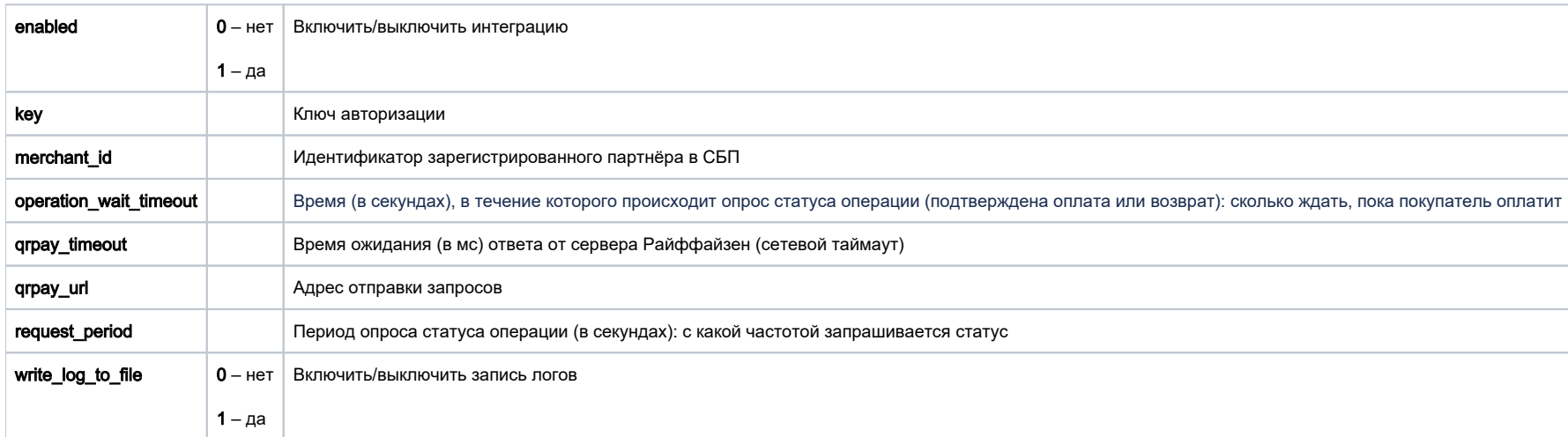

### <span id="page-0-3"></span>Дополнительная информация

После заполнения данных в БД демона необходим перезапуск:

sudo systemctl stop qrpayd.service

sudo systemctl start qrpayd.service

RabbitMQ перезапускать не надо.

Название очереди RabbitMQ - qrraiffd.

<span id="page-1-0"></span>Настройки на севере УКМ 5

\_\_\_\_\_\_\_\_\_\_\_\_\_\_\_\_\_\_\_\_\_\_\_\_\_\_\_\_\_\_\_\_\_\_\_\_\_\_\_\_\_\_\_\_\_\_\_\_

[Стандартные](https://manual.retail-soft.pro/pages/viewpage.action?pageId=50615855#QR-()-serverset).